## **caesarplotlib Documentation** *Release*

**Declan Valters**

**Mar 13, 2017**

## **Contents**

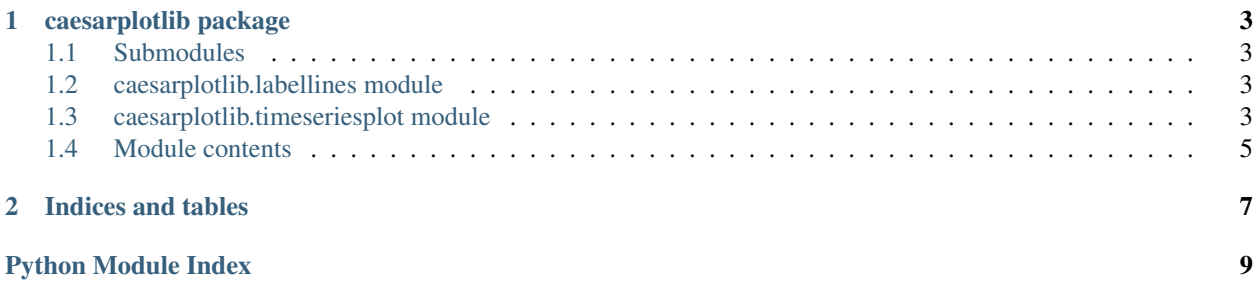

Contents:

## CHAPTER 1

## caesarplotlib package

## <span id="page-6-4"></span><span id="page-6-1"></span><span id="page-6-0"></span>**Submodules**

## <span id="page-6-2"></span>**caesarplotlib.labellines module**

Created on Mon Oct 10 16:09:29 2016

@author: NauticalMile @stackoverflow: <http://stackoverflow.com/questions/16992038/inline-labels-in-matplotlib> caesarplotlib.labellines.**labelLine**(*line*, *x*, *label=None*, *align=True*, *\*\*kwargs*) caesarplotlib.labellines.**labelLines**(*lines*, *align=True*, *xvals=None*, *\*\*kwargs*)

## <span id="page-6-3"></span>**caesarplotlib.timeseriesplot module**

Caesar Lisflood timeseries plotting tools

This module is for plotting output fromt the CAESAR-Lisflood model timeseries files (i.e. the .dat file from a simulation, if you've stuck with the default naming convention.)

#### author DAV

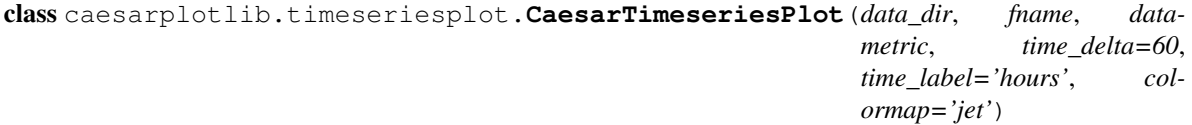

Bases: object

This class creates objects composed of matplotlib figures and axes, that display the timeseries plotted data. There are methods for extracting data from input files, and plotting it in different formats.

#### <span id="page-7-0"></span>**add\_line\_labels**()

Experimental. Adds text labels to individual lines in the hydrograph plots. Positioning of the labels can sometimes be a bit weird, so use with trial and error.

#### **create\_inset\_axes**()

#### **get\_datametric\_array**(*filename*, *data\_name*)

Reads data into an array from a filename, which should be the caesar-lisflood output file. (.dat")

Parameters

- **filename** Full path to the filename
- **data\_name** Name of the measurement you want to plot.
- **Supported metrics (data\_name) are:** time\_step q\_losflood q\_topmodel sed\_tot d1, d2, d3, ..., d9 (i.e. Grain size fraction amounts) cumulative sed tot

#### **make\_line\_label**(*fname*)

**plot\_ensemble\_hydrograph**(*draw\_inset=False*, *labellines=False*) Plots multiple hydrographs on the same axes

#### **plot\_external\_data**(*filename*)

Plots external data, such as recorded discharge from a gauging station

**plot\_hydrograph**(*current\_timeseries=None*, *draw\_inset=False*, *ax\_inset=None*) Plots a hydrograph

#### **plot\_inset**(*x\_data*, *y\_data*)

Plots an inset window to show a zooomed in portion of the graph

**plot\_legend**()

Plots the legend

#### **save\_figure**(*save\_name='test.png'*)

#### **set\_labels**()

Returns formatted labels from a dictionary based on the data\_name supplied in get\_data\_metric\_array()

#### **showfig**()

Note: this will only work in GUI. If you are using an IPython console session, for example, just type CatchmentPlot.fig to re-draw the figure in the console.

caesarplotlib.timeseriesplot.**convert\_timestep**(*time\_step*, *time\_delta*, *time\_label*)

This converts a unitless timestep from model output, for example, into one with units based on the difference between timesteps and the time unit

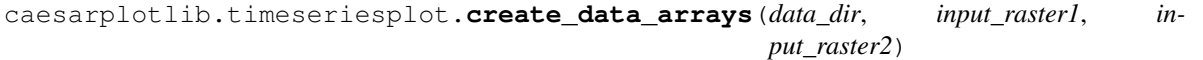

This function creates data arrays from two input rasters.

#### **Parameters**

- **data\_dir** The path to your rasters
- **input\_raster1** The name of raster 1, with extension
- **input\_raster2** The name of raster 2, with extension

Returns Two numpy arrays, containing the raster data.

Author DAV

```
caesarplotlib.timeseriesplot.plot_scatter_rasterdata(data_array1, data_array2)
Plots data from a raster dataset as an x-y scattergraph.
```
So if you have two rasters, one of elevation, and one of erosion, you could plot erosion amount as a function of elevation.

#### Parameters

- **data\_array1** A numpy array
- **data\_array2** Another numpy array

## <span id="page-8-0"></span>**Module contents**

Created on Mon Dec 5 16:00:30 2016

@author: dav

# CHAPTER 2

Indices and tables

- <span id="page-10-0"></span>• genindex
- modindex
- search

Python Module Index

<span id="page-12-0"></span>c

caesarplotlib, [5](#page-8-0) caesarplotlib.labellines, [3](#page-6-2) caesarplotlib.timeseriesplot, [3](#page-6-3)

## Index

## A

add\_line\_labels() (caesarplotlib.timeseriesplot.CaesarTimeseries method), [3](#page-6-4) sarplotlib.timeseriesplot.CaesarTimeseriesPlot method), [4](#page-7-0)

## C

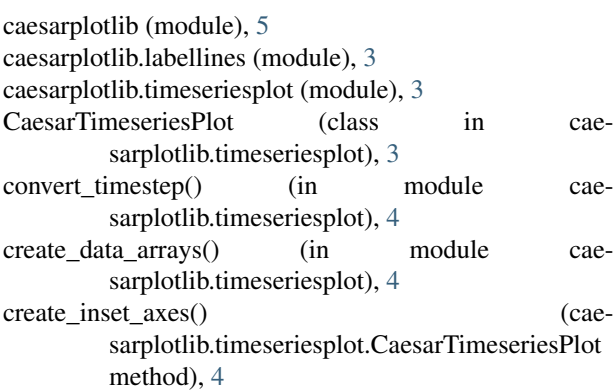

## G

get\_datametric\_array() (caesarplotlib.timeseriesplot.CaesarTimeseriesPlot method), [4](#page-7-0)

## L

labelLine() (in module caesarplotlib.labellines), [3](#page-6-4) labelLines() (in module caesarplotlib.labellines), [3](#page-6-4)

## M

make\_line\_label() (caesarplotlib.timeseriesplot.CaesarTimeseriesPlot method), [4](#page-7-0)

### P

plot\_ensemble\_hydrograph() (caesarplotlib.timeseriesplot.CaesarTimeseriesPlot method), [4](#page-7-0) plot\_external\_data() (caesarplotlib.timeseriesplot.CaesarTimeseriesPlot method), [4](#page-7-0)

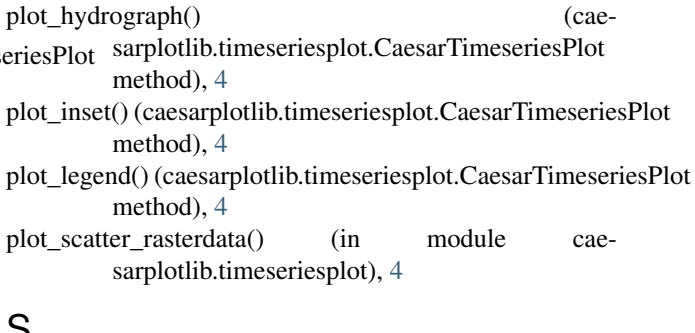

### S

save\_figure() (caesarplotlib.timeseriesplot.CaesarTimeseriesPlot method), [4](#page-7-0)

set\_labels() (caesarplotlib.timeseriesplot.CaesarTimeseriesPlot method), [4](#page-7-0)

showfig() (caesarplotlib.timeseriesplot.CaesarTimeseriesPlot method), [4](#page-7-0)